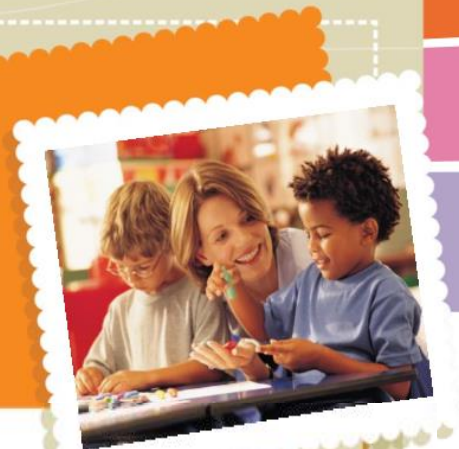

**AFIRM** 

**Autism Focused Intervention Resources & Modules** 

Supporto Visivo (SV) **---Guida passo-passo---**

## **PRIMA DI INIZIARE…**

E' importante aver rispettato ciascuno dei punti qui sotto elencati per essere sicuri di aver selezionato la pratica basata sull'evidenza (PBE) che con maggior probabilità possa rispondere alle esigenze di apprendimento dell'alunno.

Hai maggiori informazioni riguardo a…?

□ Stabilire un obiettivo o un risultato che specifichi chiaramente quando il comportamento si manifesta, quale sia l'abilità bersaglio, e in che modo il gruppo di lavoro si potrà accorgere che l'alunno possiede tale abilità…

□ Individuare pratiche basate sull'evidenza…

Se la risposta a qualsiasi di queste domande è"no" riesaminate il processo di come selezionare una PBE.

> Per maggiori informazioni visita: www.afirm.fpg.unc.edu

Questa guida evidenzia come pianificare, usare e monitorare la pratica dei supporti visivi. Tenete a mente che le tre categorie di supporti visivi sono: Confini visivi Suggerimenti visivi Agende visive Mentre ogni categoria e lievemente diversa, la guida pratica è applicabile a tutte. Quando caratteristiche uniche sono legate a specifiche categorie, le identificheremo

> attraverso esempi e avvertimenti.

**AFIRM** Resources & Modules

Autism Focused Intervention

# **Ora sei pronto per iniziare…**

## **Passaggio 1: Pianificazione del SV**

Il passaggio alla pianificazione spiega come identificare quali supporti visivi potrebbero funzionare con gli alunni e come sviluppare e preparare i supporti visivi selezionati.

### **1.1 Identificare i supporti visivi necessari per acquisire o mantenere le abilità bersaglio**

Per individuare quando i supporti visivi dovrebbero essere usati, pensate alle attività e agli eventi che accadono durante la giornata e quali comportamenti o abilità bersaglio potreste voler indirizzare.

*[La Griglia di Prevalutazione dei Supporti Visivi nella sezione Risorse vi aiuterà a definire la categoria di](3.SV%20Pre-valutazione%20dell’alunno.pdf)  [supporti \(confini visivi, segnali visivi, agende visive\) che potrebbero funzionare meglio per gli alunni con](3.SV%20Pre-valutazione%20dell’alunno.pdf)  [DSA.](3.SV%20Pre-valutazione%20dell’alunno.pdf)*

**1.2 Sviluppare / preparare il supporto visivo per l'alunno basato su valutazioni individualizzate.**

Usate le valutazioni per sviluppare e preparare la presentazione del supporto visivo che sia più utile per l'alunno con SDA. Questo processo è leggermente diverso per ciascuna categoria di supporti visivi.

- Confini visivi
	- o Creando confini visivi, ricordate che i confini forniscono informazioni su dove una particolare area della classe o a casa inizia o finisce e quali attività sono completate in un'area o setting.
	- o Per creare confini, usate i confini naturali, oggetti, mobili, nastro adesivo sul pavimento o impronte per definire chiaramente l'area di confine.
- Segnali Visivi
	- o I segnali visivi comprendono gli schemi grafici, le istruzioni visive, le etichette, le tavole di scelta.
	- o Preparando i segnali visivi considerate:
		- Le informazioni necessarie da essere presentate visivamente.
		- L forma di rappresentazione (oggetti, fotografie, disegni o immagini simbolo, parole, frasi, o una combinazione dei formati)
- Agende Visive:
	- o Per creare un'agenda visiva, considerate i cinque componenti nucleo di un'agenda:
		- Forma di rappresentazione:
			- Oggetti funzionali
			- Oggetti rappresentazionali
			- Fotografie
			- Disegni o immagini simbolo
			- Parole o frasi, o
			- Una combinazione
		- Lunghezza dell'agenda
			- Un item, per indicare le transizioni successive;
			- Due item, presentati da sinistra a destra o dall'alto in basso;
			- Tre o quattro item, presentati da sinistra a destra o dall'alto in basso;
			- Mezza giornata, presentata da sinistra a destra o dall'alto in basso;

Supporti Visivi National Professional Development Center on ASD 2016

- Giornata piena, presentata da sinistra a destra o dall'alto in basso o
- Agenda basata sulla tecnologia.
- Metodo di manipolare la scheda
	- L'alunno con DSA porta un oggetto che sarà usato nell'attività successiva
	- L'alunno con DSA porta un oggetto/segnale visivo che rappresenta un'area successiva e unisce l'oggetto/segnale visivo ad una tasca, cestino, busto nel luogo rappresentato
	- L'alunno con DSA segnala il segnale visivo sull'agenda come completato.
- Luogo dell'agenda
	- Le informazioni dell'agenda portate all'alunno.
	- Un'agenda fissa in una posizione centrale (su un muro, scaffale, banco) o
	- Un'agenda portabile che l'alunno con DSA possa portare nei vari luoghi (per es. un blocco appunti, quaderno, strumento palmare).
- Determinate il metodo per iniziare l'uso dell'agenda e passare da un'attività a quella successiva
	- Lo staff porta le informazioni dell'agenda all'alunno con DSA o
	- L'alunno con DSA si sposta vicino all'agenda usando segno di transizione visivo.

#### **1.3 Organizzare tutti i materiali necessari**

Prima che gli alunni con DSA arrivino, accertatevi che i confini visivi siano a posto e che tutti i segnali visivi e le agende visive siano pronte.

**Passaggio 2: Usare il SV continued in the continued of the continued of the continued of the continued of the continued of the conti** 

Il processo di insegnamento di come usare un supporto visivo varia secondo la categoria.

- Confini Visivi
	- o Presentare all'alunno con DSA il confine stabilito e sottolineare i confini importanti e i compiti portati a termine in questa area.
	- o Usare il *modeling* per insegnare all'alunno con DSA a stare dentro i confini.
	- Segnali Visivi
		- o Mostrare all'alunno con DSA il segnale visivo sviluppato
		- o Stare dietro l'alunno quanto si suggerisce l'uso del supporto visivo al fine di essere sicuri che l'alunno stia guardando le informazioni visive e non l'adulto.
		- o Usare parole/termini concisi e rilevanti mentre si insegna il segnale visivo.
		- o Assistere l'alunno nella partecipazione all'attività/evento con il supporto visivo.
	- Agenda Visiva
		- o Stare dietro l'alunno con DSA quando si suggerisce l'uso della scheda visiva.
		- o Mettere le informazioni della scheda nella mano dell'alunno.
		- o Usare parole/termini concisi e rilevanti (identificare il luogo verso cui l'alunno sta facendo la transizione)
		- o Assistere l'alunno con DSA nell'arrivare al luogo/attività definito e suggerire all'alunno di mettere i materiali dell'agenda nel posto appropriato.
		- o Assicurarsi che l'alunno rimanga nella posizione prevista finché non gli viene suggerito di usare l'agenda per la transizione.
		- o Ripetere i passaggi finché l'alunno con DSA non è in grado di portare a termine la sequenza in autonomia nelle varie attività/luoghi.

#### **2.2 Sfumare i suggerimenti il più presto possibile quando i criteri sono soddisfatti**

Sfumando velocemente i suggerimenti, gli adulti insegneranno all'alunno con DSA a non basarsi sui suggerimenti dell'adulto ma piuttosto a usare i supporti visivi in autonomia.

#### **2.3Usare i supporti visivi regolarmente e nei vari ambienti**

Assicurarsi che tutti gli adulti che stanno lavorando con l'alunno con DSA siano costanti con le aspettative, rinforzi, correzioni, e il completamento relativamente all'uso dei supporti visivi.

## **Passaggio 3: Monitorare il SV**

Il seguente procedimento descrive come l'uso dei supporti visivi possa essere monitorato e come adeguare la vostra pianificazione in base ai dati

## **3.1 Raccogliere i dati sui comportamenti bersaglio e usare i supporti visivi.**

Raccogliere i dati sull'uso dei supporti visivi da parte dell'alunno. Includere le informazioni relative al livello di autonomia durante l'uso, il tempo di concentrazione, la quantità di lavoro completato, e l'uso di comportamenti appropriati. Per quanto riguarda i segnali visivi e le agende, includere il livello di autonomia durante l'uso e le varie forme/lunghezze dei supporti visivi che l'alunno usa.

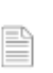

*La [Scheda di monitoraggio in itinere dei supporti visivi](4.SV%20Modulo%20di%20Monitoraggio%20del%20Progresso%20dei%20Supporti%20Visivi.pdf) e la Scheda sulle [Nota Aneddotica dei](5.SV%20Modulo%20degli%20Appunti%20Aneddotici%20per%20i%20Supporti%20Visivi..pdf)  [Supporti Visivi](5.SV%20Modulo%20degli%20Appunti%20Aneddotici%20per%20i%20Supporti%20Visivi..pdf) nella sezione Risorse possono essere usate per raccogliere informazioni sull'uso di un supporto visivo* 

## **3.2 Determinare il passaggio successivo in base i progressi dell'alunno.**

Se in base ai dati raccolti l'alunno con DSA sta mostrando progressi con i supporti visivi, continuate a usare questa pratica con l'alunno. Gradualmente nuove abilità e comportamenti bersaglio possono essere presentati all'alunno con DSA.

Se il comportamento o abilità bersaglio non sta migliorando, ponetevi le seguenti domande:

- È stato ben definito il comportamento o abilità bersaglio?
- il comportamento o abilità bersaglio è misurabile o osservabile?
- L'abilità è troppo difficile e bisogna spezzettarla in passaggi più piccoli?
- Abbiamo dedicato abbastanza tempo a usare questa strategia?
- I supporti visivi sono stai usate con accuratezza?
- I supporti visivi sono appropriati per l'alunno con DSA?
	- o I confini visivi sono chiari? L'alunno ha bisogno di confini aggiuntivi?
	- o La forma di rappresentazione (per .es. oggetto, foto, e/o parole) è appropriata per l'alunno?
	- o La lunghezza del supporto visivo è appropriata per l'alunno?
	- o È necessario che gli adulti forniscano più supporto all'alunno nell'usare il supporto visivo?
- Se vi siete rivolti questi problemi e l'alunno con DSA continua a non mostrare progressi, prendete in considerazione la scelta di usare una pratica diversa basata sull'evidenza con l'alunno con DSA.

## **Supporti Visivi (SV)**

---Checklist per l'implementazione---

## Prima di iniziare:

Avete…. □ identificato il comportamento? □ raccolto i dati di riferimento attraverso l'osservazione diretta? □stabilito un obiettivo o un risultato che affermi chiaramente quando il comportamento emergerà, qual è l'abilità bersaglio, e come verrà a conoscenza il team quando l'abilità è padroneggiata.

*Se la risposta a qualsiasi di queste è "no", fate riferimento alla sezione "Scegliere le PBE" del sito.*

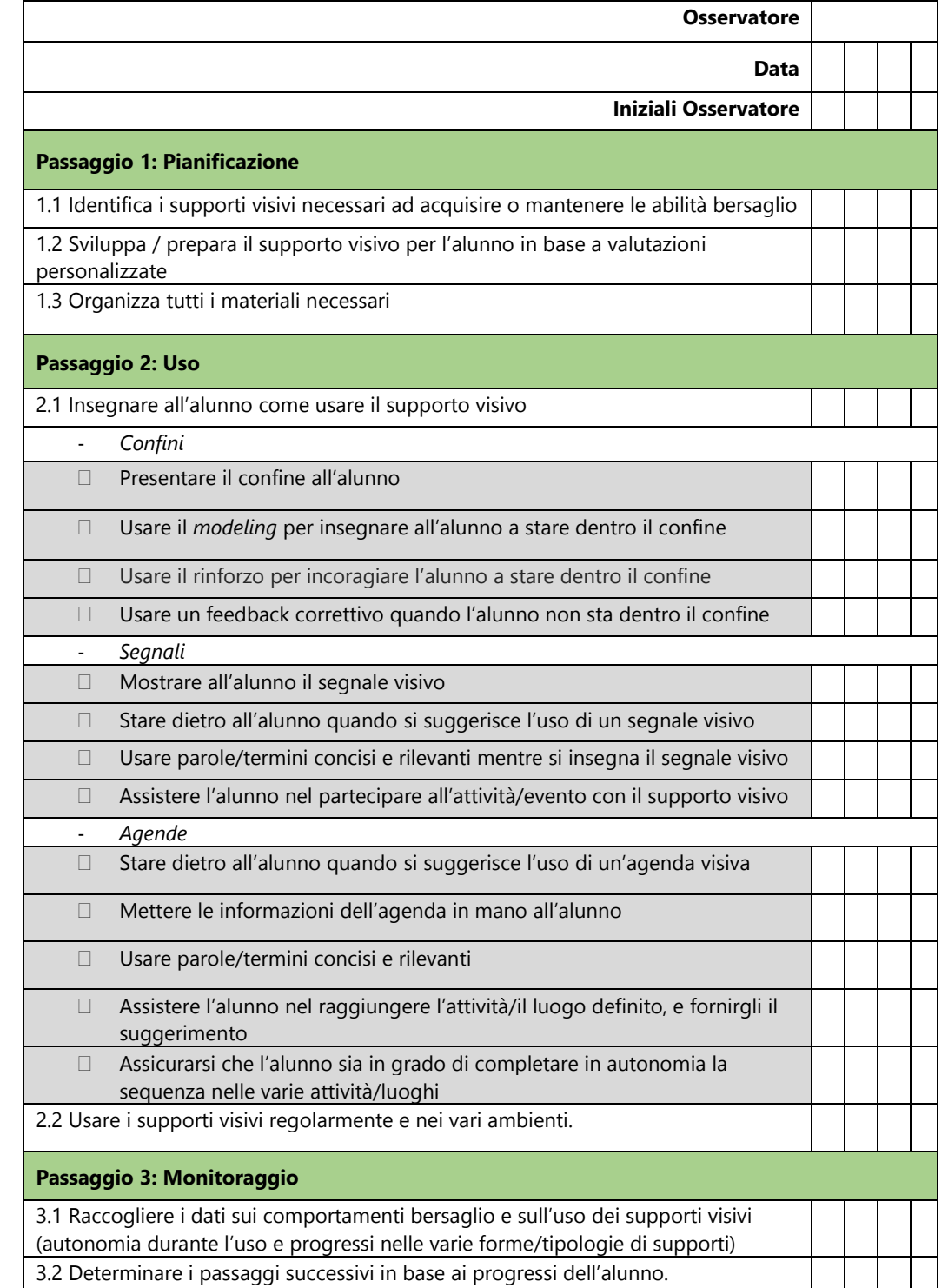